## **Samsung Galaxy Beam**

PLANET, GPRS - NASTAVITVE

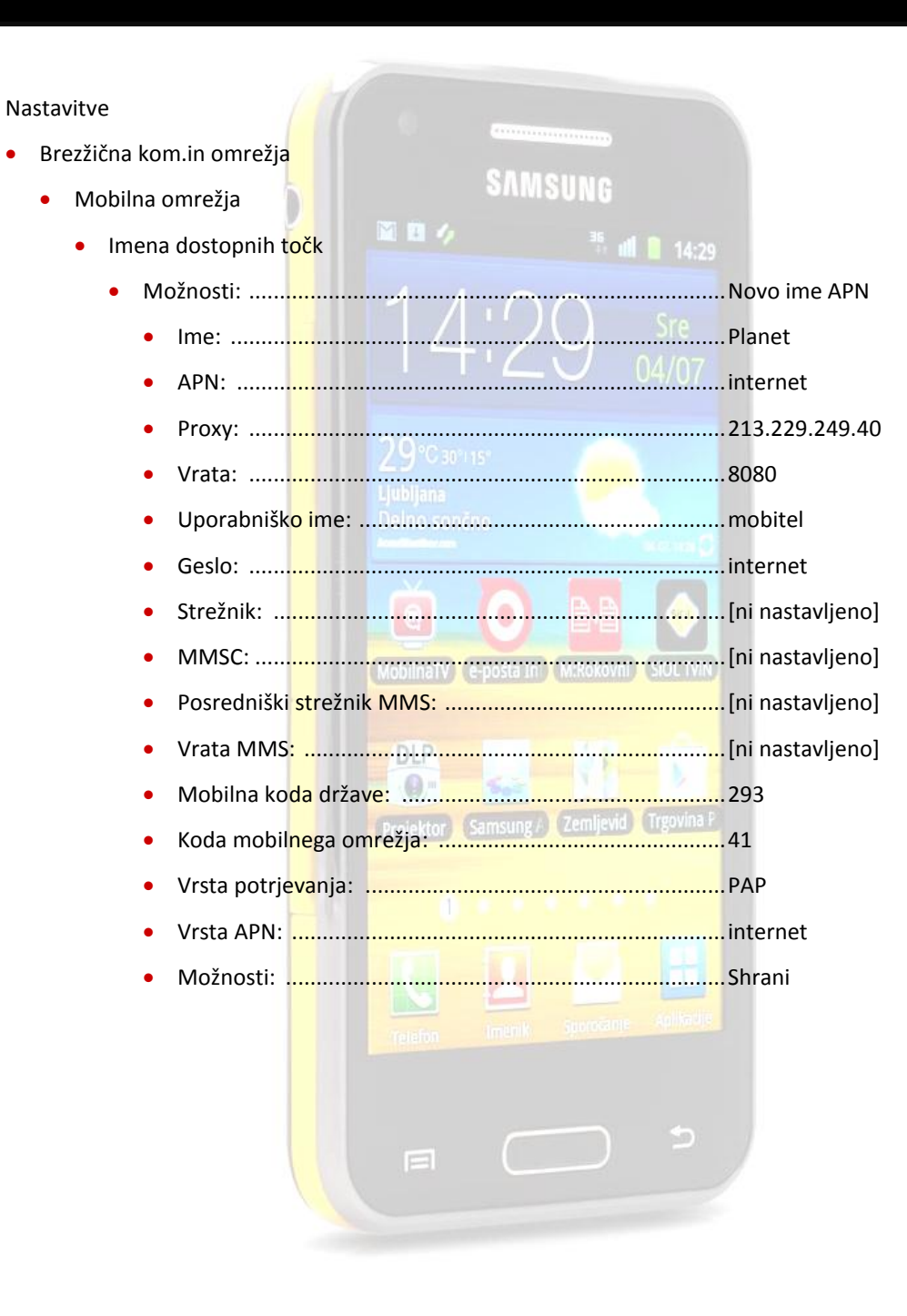

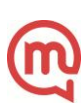